The new Icobjs Framework

Christian Brunette INRIA/ENSMP - MIMOSA

## Icobjs in the past

Icobjs « Means "Iconic Objects"  $\triangle$  Is a means to build at runtime entity behaviors by graphical combination **Eased on Junior, a Java API** 

## Problems

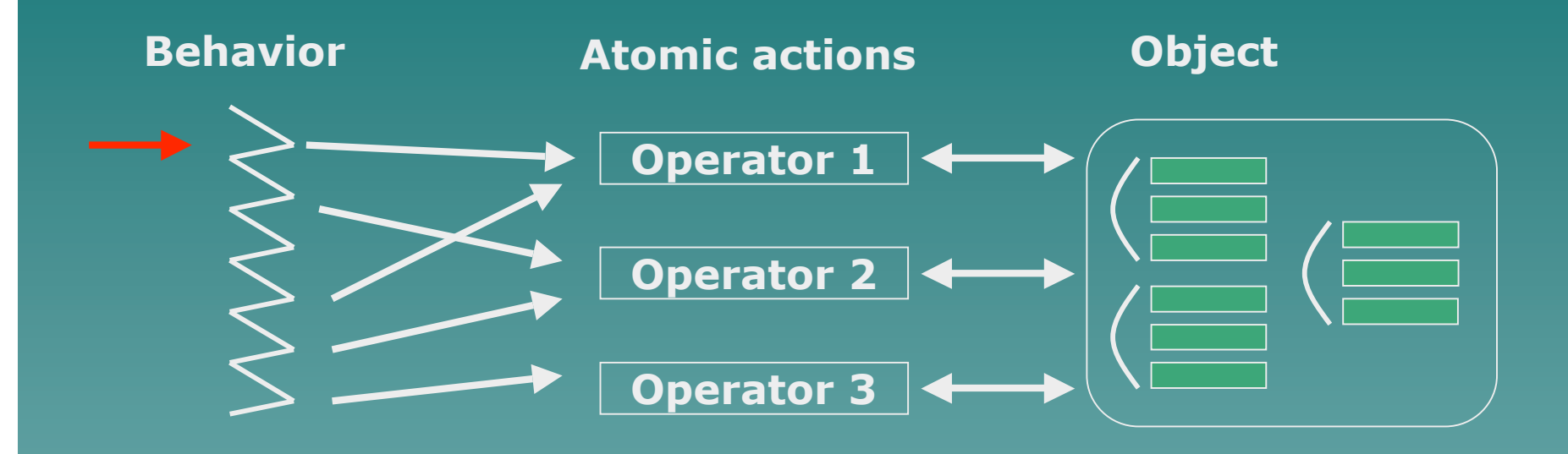

 $\rightarrow$  The data structure was totally sealed (basically due to OO approach) . There were no clear API of an icobj

### **Needs**

#### $\leftrightarrow$  A clear API

A means to modify icobj behaviors after graphical construction

 $\rightarrow$  A means to save created simulations and created icobjs

 $\rightarrow$  Some new instructions

 $\rightarrow$  Some optimizations of the reactive engine

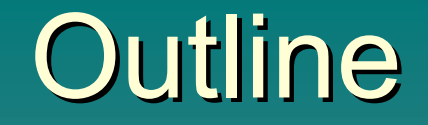

 $\rightarrow$  The model  $\rightarrow$  The reactive engine  $\overline{\bullet}$  The framework  $\rightarrow$  Experimentations

# Icobjs model

**An icobj is a graphical reactive entity** composed of:

- $-2$  identifiers: one for the entity and one for its "container"
- Graphical information: appearance and Graphical information: appearance and space taken in its "container"
- –Behavior information: Cloneable and not-Cloneable
- –A hash table hash table to store other fields

## Some advices

 $\rightarrow$  Initialize Icobj fields with their behaviors  $\rightarrow$  Access Icobj fields only through atomic actions  $\rightarrow$  Do not keep states in atomic actions  $\rightarrow$  use Icobj fields

# Workspace

*"Workspaces are to icobjs what reactive machines are to reactive instructions"*  $\bullet$  Is the container of icobj  $\rightarrow$  Executes icobj behaviors  $\rightarrow$  Manages the graphical part  $\rightarrow$  Deals with interactions with "external world" (end-user, network...)  $\leftrightarrow$  Events are local to the Workspace  $\leftrightarrow$  Is an icobj

# Migration

 $\triangle$  Migration = exiting  $+$  transferring  $+$  entering **Two kinds of migration:**  $-Local = from a local workspace to$ another one (same thread) – Through the network (different threads)  $\rightarrow$  Need to wait the end of instant **Take at least one instant** 

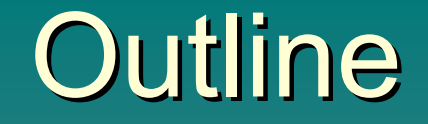

 $\rightarrow$  The model  $\rightarrow$  The reactive engine  $\overline{\bullet}$  The framework  $\rightarrow$  Experimentations

## Reactive engine

 $\rightarrow$  Junior instructions: – Nothing, Stop, Seq, Par, Loop, Repeat, If – Await, Generate, Until, Control, Freezable, Local, When – Link ◆ Based on the Storm implementation of Junior (J-F Susini) – 4 status: SUSP, TERM, STOP, WAIT – "zap precursor" algorithm

### Added Instructions

 $\rightarrow$  Run: evaluates at runtime and executes a reactive program ex: local migration  $\rightarrow$  Scanner: executes an atomic action associated to each occurrence of a valued event ex: interactions with "external world" (mouse, keyboard…)

### Added Instructions

**Kill: weak preemption (SL)** – More regular/modular than the Until instruction in Junior – Until still exists... <sup>u</sup> IcobjThread: – add new instructions dynamically to the dedicated icobj – make the remove/migration of icobj

behaviors faster

## Engine modification

#### $\bullet$  LONGWAIT:

– New instruction status

– inter-instant waiting

#### $\leftrightarrow$  SeqN/ParN:

– one control of sequential/parallel instructions

– to clean terminated instructions

### Event management

 $\rightarrow$  An event is added to the environment when: – It is generated (internally or externally) – An instruction waits for it  $\rightarrow$  Keep events and values during 2 instants after their generations **Need a mechanism to remove unused events** from the environment – Faster event search – Less memory used

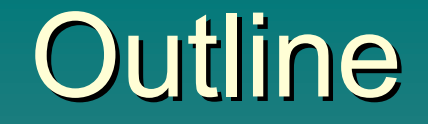

 $\rightarrow$  The model  $\rightarrow$  The reactive engine  $\rightarrow$  The frameworks  $\rightarrow$  Experimentation

## Behavior inspector

 $\rightarrow$  To inspect the behaviors of icobj . No direct access to instructions executed in the reactive engine  $\rightarrow$  No modification during a reaction • Change behaviors after construction – Changing the behavior fields of icobj –Removing the executing behavior from the reactive engine – Loading the new behavior

## **Introspection**

**Allow to modify values of icobjs fields** at runtime **Eields are only changed between two** reactions  $\rightarrow$  User must implements on each icobjs Field class: *Paremeter[] getParemeter(Icobj getParemeter(Icobj self) Serializable getValue(String fieldName)*

*void setValue(String fieldName, Serializable value)* 

### Load/Save

 $\bullet$  Load/save = migration  $\triangle$  Saving  $=$ exiting + serialization in a file  $\triangle$  Loading  $=$  $deserialization + entering$ . These operations are controlled by the Workspace

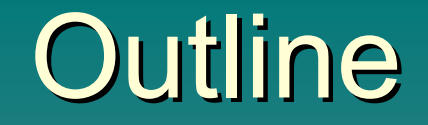

 $\rightarrow$  The model  $\rightarrow$  The reactive engine  $\overline{\bullet}$  The framework **Experimentations** 

## Experimentation (1)

 $\rightarrow$  Physics (cf. A. Samarin)  $-$  a physical reaction = 2 engine reactions  $\rightarrow$  one instant to gather all physical events  $\rightarrow$  one instant to compute the result – behaviors synchronized by an event – Remaining problems  $\triangle$  loss of precision: due to data types  $\rightarrow$  not very modular: the computation has not to exceed one instant

# Experimentation (2)

#### $\rightarrow$  Multi-clock simulation

- 2 reactive engines in the same Workspace
- Each Workspace reaction consists in:
	- $\div$ 4 reactions of the physical engine
	- $\div 1$  reaction of the basic engine
- Events generated in each reactive engine are local to it
- Events generated in the workspace are generated in the two reactive engines

# **Conclusion**

 $\rightarrow$  A new model and dedicated API for Icobjs  $\rightarrow$  New reactive engine with new instructions  $\leftrightarrow$  A framework to create/inspect icobjs ◆ Some experimentations on physical and multi-clock simulations

 $\rightarrow$  Website:

http:// http://www.inria.fr/ ria.fr/mimosa/rp/Icobjs/

## Future works

 $\triangle$  Implements migration through network

- $\rightarrow$  Integrate the distribution in the framework
- $\rightarrow$  Interface with a 3D engine